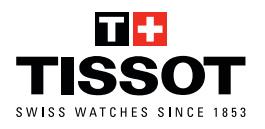

## **WRIST-SIZING INSTRUCTIONS FOR METAL BRACELETS WITH LINKS**

**1. Print the document at 100% scale. Do not select « adjust » in the printing criteria.**

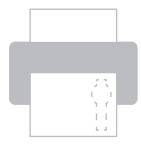

**Print at 100% scale !**

**2. Cut out the ruler.** 

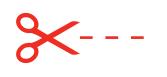

8 **3. Place the watch dial on top of your wrist.** 9 **Wrap the ruler around.**

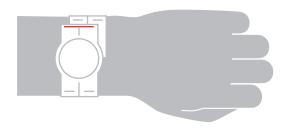

14 **4. Write down the number aligned with the red line.**

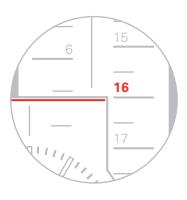

20 **from the "Bracelet Size" menu. 5. Use this number to select the closest option**

**WWW.TISSOTWATCHES.COM** 

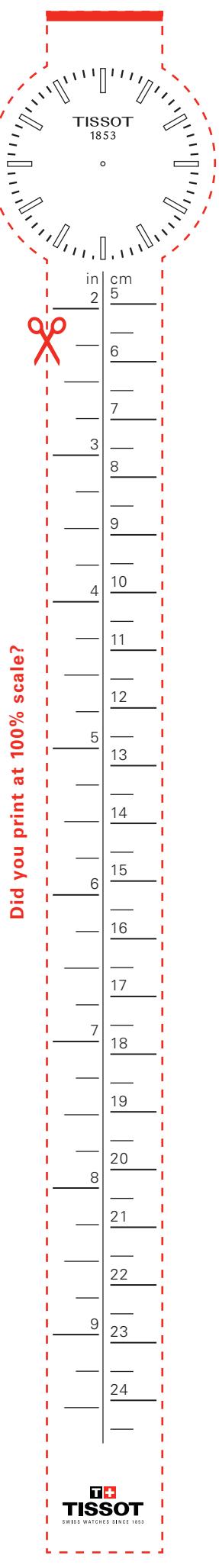

 $\overline{1}$  $\boldsymbol{I}$ 

 $\mathbf{I}$